## HARRIS COUNTY MUNICIPAL UTILITY DISTRICT 551 (34.44 ACRES TO BE ANNEXED)

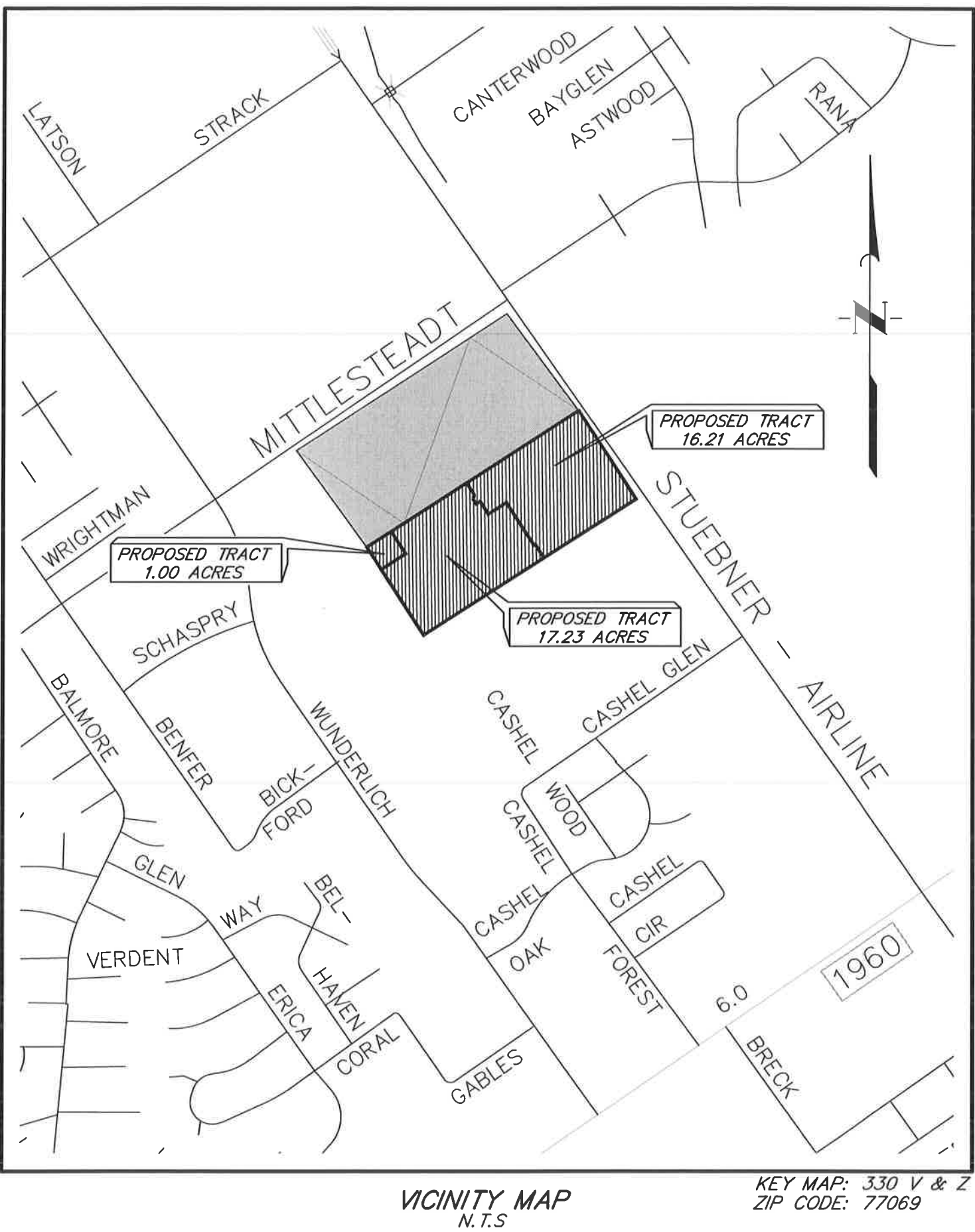

## NOTES TO USERS

This map is for use in administering the National Flood Insurance Program. It does not necessarily identify all areas subject to flooding, particularly from local drainage sources of small size. The community map repositio

Crossing the control of the control of the control of the control of the control of the control of the control of the control of the control of the control of the control of the control of the control of the control of the

Coastal Base Flood Elevations shown on this map apply only landward of 0.0'<br>North American Vertical Datum of 1998 (NAVD 88). Users of this FiRM should be<br>aware that coastal flood elevations are also provided in the Summar

Boundaries of the floodways were computed at cross sections and interpolated<br>between cross sections The floodways were based on hydraulic considerations<br>with regard to requirements of the National Flood Insurance Program.

Cerlain areas not in Special Flood Hazard Areas may be protected by flood<br>control structures, Refer to Section 2.4 "Flood Protection Measures" of the Flood<br>Insurance Study report for information on flood control structures risdiction

The projection used in the preperation of this map was Universal Transverse<br>Mercator, Zone 15. The horizontal datum was NAD83. GRS80 sphered.<br>Orferences in datum, sphered, projection or UTM zones used in the production<br>of

Flood elevations on this map are referenced to the North American Vertical Datum<br>of 1986. These flood elevations must be compared to structure and ground<br>elevations referenced to the same vertical datum, For Information re conversion perween the restricts decoratic vehical Datum of 1929 and the North<br>American Vertical Datum of 1988, wis**t the National Geodefic Survey website** at<br>http://www.ngs.nosa.gov or contact the National Geodetic Survey

NGS Information Services<br>NDAA, NNGS12<br>National Geodetic Survey, SSMC-3, #9202<br>1315 East-West Highway<br>Silver Spring, Maryland 20910-3282<br>(301) 713-3242

To obtain current elevation, description, and/or location information for banch<br>markit shown on this map, please contact the information Services Branch of the<br>National Geodelic Survey at (301) 713-3242, or visit their web

.<br>Base map information shown on this FIRM was provided in digital format by the<br>Harris Galveston Area Council and was revised and enhanced by Harris County...

This map reflects more detailed and up-to-date stream channel configurations<br>than those shown on the previous FIRM for this jumidicition, The floodglatin and<br>floodways that were transferred from the previous FIRM may have

Corporate limits shown on this roap are based on the best data available st the<br>time of publication. Decause changes due to annexations or de-annexations may<br>have occurred after this map was published, map users should con

.<br>Please refer to the separately printed Map Index for an overview map of the Prease refer to the separately printed was interacted repository and only showing the layout of map panels; community map repository addresses<br>and a Listing of Communities lable containing National Flood Insurance Program<br>

Contact the FEMA Map Information eXchange at 1-877-FEMA MAP (1-877-338-227) for information on available products associated with this FIRM. Available products any include previously issued Letters of Map Change, a Flood i

lf you have questions about this map or quesilons concerning the National Flood<br>Insurance Program in general, please call 1- B77- FEMA MAP (1-877-336-2627)<br>or visit the FEMA website at http://www.fema.gov/business/nfip.

Vertical Datum Adjustment due to subsidence is the 2001 adjustment.

ienchmarks shown on this map were provided by either Harris County or t<br>lational Geodetic Survey. To obtain elevation, description, and locati National Geodelic Survey, To obtain elevation, description, and localities<br>information for benchmarks provided by Harms Coulity, please coutact the Permit<br>Office of the Public Infrastructure Department at (713) 255-3000 o

.<br>Some bridges and other structures shown on the detailed studied streams are no<br>labeled. See corresponding flood profile for appropriate name.

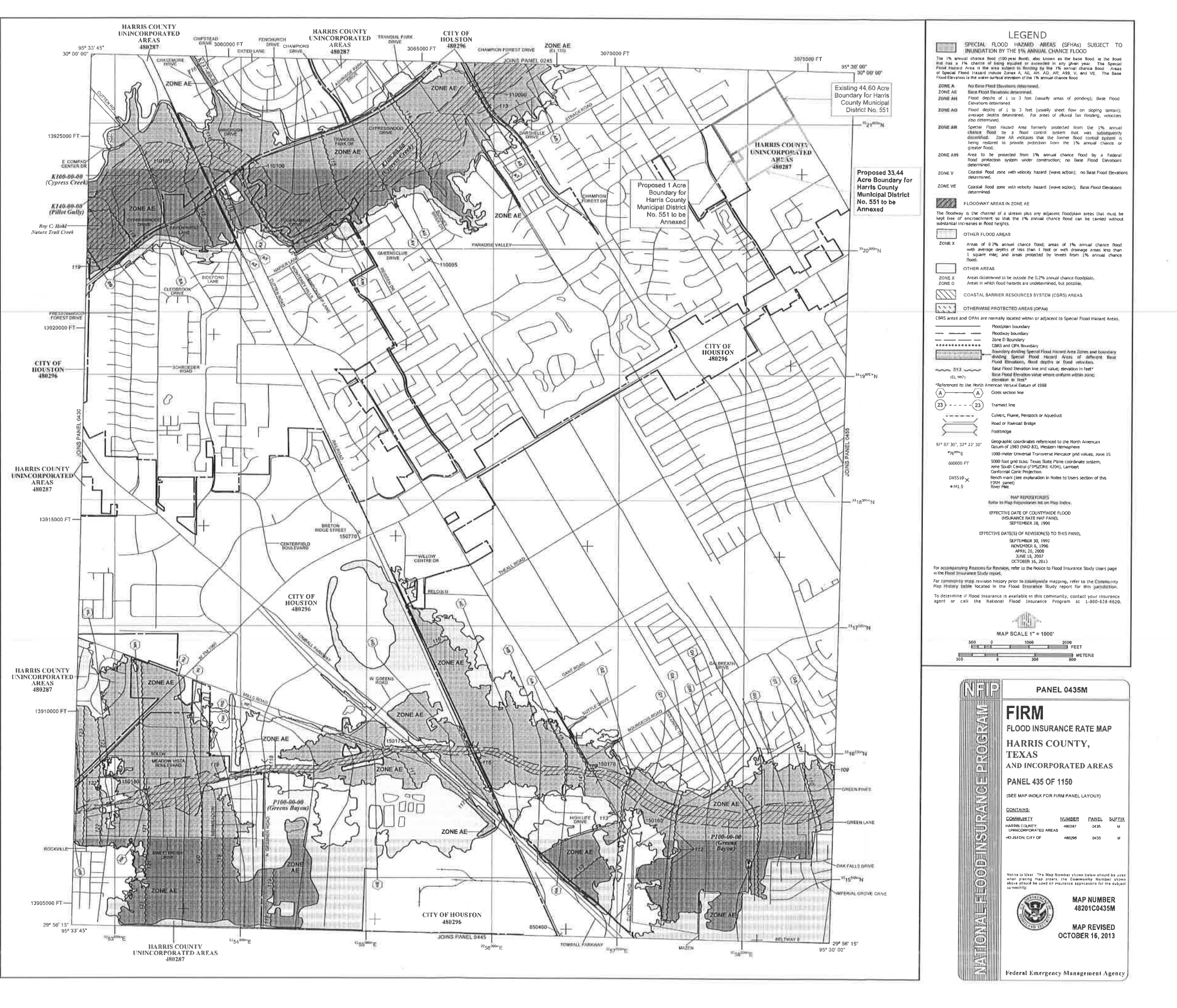

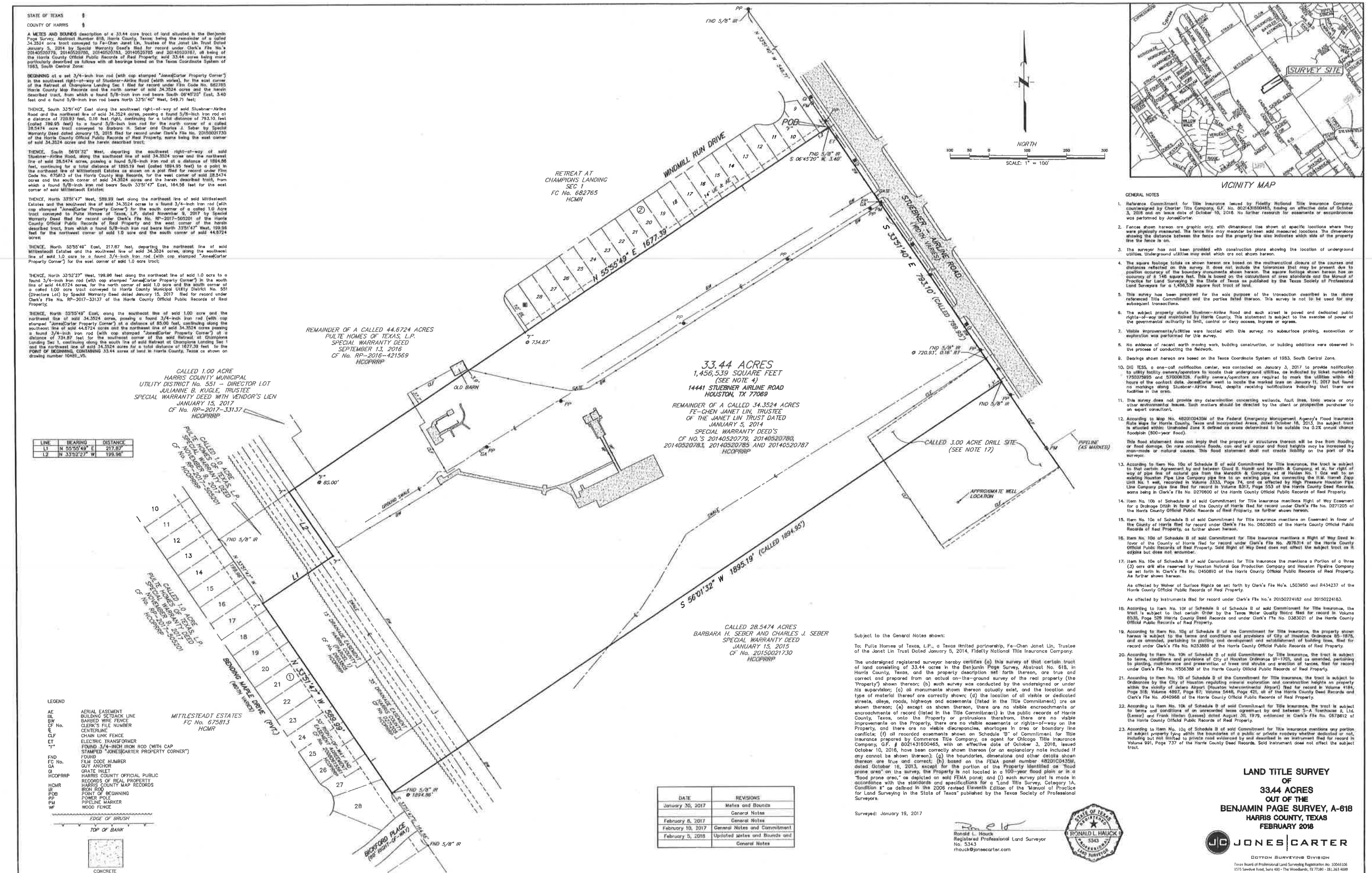

K:\15083\3085-0011-01 Relat Champions Lndng Sec.3 Pvg,Rolp\I Surveying Phose\CAD File\Final Dwg\LAND TITLE-10481\_VS.deg Feb 08,2018 - 3:01pm CB1

JER NA TSORS-DOTT-OF DIRE No. 10487, VS

 $\overline{\mathbf{r}}$ 

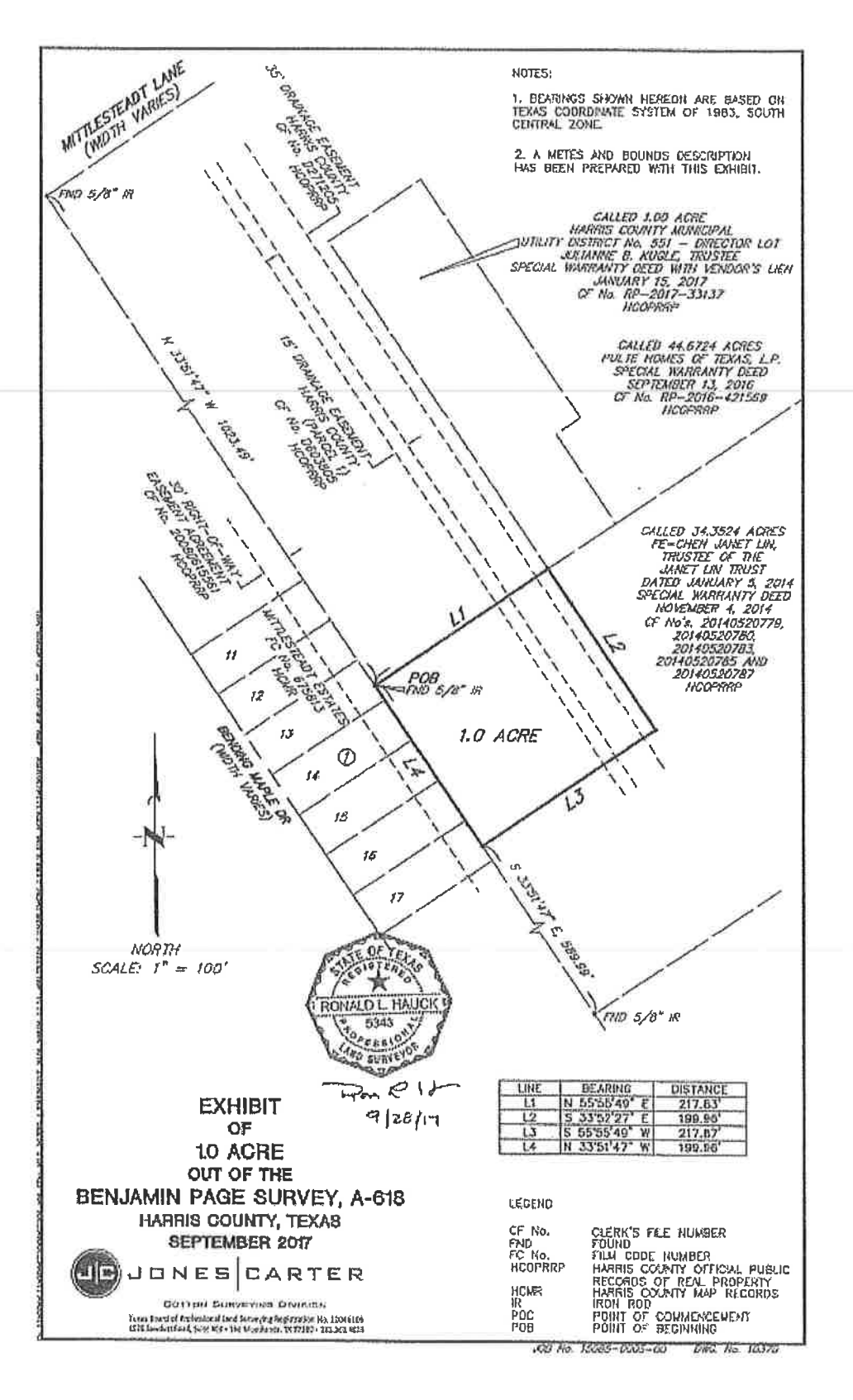

Exhibit A